## ShadowImage Free [Mac/Win] [Latest] 2022

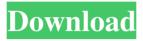

ShadowImage Cracked 2022 Latest Version is a straightforward application that enables you to capture a disk drive as an image, which can be later restored. This is a backup measure in case you lose or accidentally delete important files and folders. An important aspect about this tool is that it can create drive images while you continue working on the PC, without affecting its performance.

Needs.NET Framework to work The program isn't packed in a setup kit. However, it was built using.NET Framework, so make sure your PC is equipped with this software framework, otherwise it won't run. There's nothing much to be said about the interface, since it's clear that ShadowImage 2022 Crack preferred to focus on the functions, adopting a standard.NET Framework form and without adding any graphical elements of its own.

Create a disk image for any drive There are two tabs available for capturing and applying (or restoring) a drive image. From a dropdown list, you can pick the drive you wish to process, then write or type the full path the saving directory and name of the new image. It shall have the WIM format. Unfortunately, there are no buttons implemented for indicating the output directory and filename using a file browser. During the image recording job, you can study

the log of activity. Once it's over, you can visit the output folder to spot the new WIM file. Easily restore the disk image To restore a drive image, all you have to do is go to the second tab, enter the WIM path, pick the drive you want to overwrite with the image contents, then click "Apply!". However, you should know that this doesn't work if the file is already used by another process. Although Cracked ShadowImage With Keygen hasn't received

updates for a long time, we didn't have any trouble getting it to run on newer Windows versions. It may have a rudimentary-looking interface but it offers a fast and easy solution for backing up and restoring disk images. ShadowImage Cracked Accounts Screenshot: Overall: 8 1,209 votes Version: 1.0 File size: 8.78 MB April 25 SwiftMenu – Quick Menu for Windows SwiftMenu – Quick Menu for Windows Description: SwiftMenu is a

small utility that enables you to create a quick menu to be used in any Windows application. This tool can be useful for quickly accessing frequently used features in your applications. The utility isn't packed in a setup kit. You

ShadowImage Crack With Full Keygen Free

KEYMACRO is a keyboard macro editor and recorder. Although it allows you to record any actions performed on the keyboard, I would

recommend not using it as a direct replacement for an existing tool like MacroPad or AutoHotkey. Автоматическое настройка домашней страницы с помощью **ADMINISTRATOR** Кодировка: UTF-8 Описание: ADMINISTRATOR is an easyto-use application that allows you to create automatic changes on your website. Once the list of actions you want to perform has been saved, they can be performed automatically at a scheduled

time. For example, if you need to change your site's language to German every time you open your website, then this tool is perfect for you. ADMINISTRATOR is rather simple, but offers all the functions you need to perform basic adjustments on your website's HTML, CSS, JavaScript, and more. Системная веб-расширение Кодировка: UTF-8 Описание: AfterBurner Web Accelerator is a free browser add-on that helps to accelerate websites by

up to 400% faster on all major browsers (IE, Chrome, Firefox and Safari). It adds special Accelerators (scripting) to an already loaded website, which makes it load up to 4x faster! To activate it, install AfterBurner and visit the official website to register an account. Now, you can visit the Accelerators page to find the Accelerators and their corresponding settings. To install them, you simply click the "Install". The Accelerators will then be added to the list of

Accelerators. Just select the ones you want to use and hit "Apply". At this point, they have been added to the Web page but they are not activated yet. Just click the "Next" button in order to finish the installation. To start them, select one of the Accelerators in the list and hit "Start Accelerator". There are more 1d6a3396d6

ShadowImage Crack + Serial Number Full Torrent Free

In case you accidentally delete or lose your important files, simply grab a backup image with this handy app. It can be done while you continue working on the PC, without affecting its performance. You can create drive images with the current date and time on it, so you don't need to worry about the file or folder name. ShadowImage provides a couple of ways to back up your data, including disk image, file

archive or entire drive. It can capture the current date and time to make the disk image, file archive or entire drive more secure, then add a password to hide the contents in the event you lose the password. Besides the three possible ways to back up your data, ShadowImage can also restore the image, archive and drive to its original state. ShadowImage is a fast, easy-touse and reliable solution for backing up and restoring Windows data. Addictive

ShadowImage can be likened to a more straightforward process than some of the other competitors in the backup software category, as it doesn't cover a wide range of features. Nonetheless, it's easy to learn and allows you to take snapshots of the hard drive. It's compatible with all PC systems, regardless of their version, and it supports a plethora of options, including copying existing data, or creating a drive image and setting a password. The main

caveat about ShadowImage is that it won't cover all aspects of backup, as it doesn't work with removable media (USB keys, memory cards, etc.) or the entire user profile. Moreover, ShadowImage doesn't save disk space, but it is a reliable option for those looking for an easy-to-use utility. Make your new, current or existing file rich with graphics and cool effects with GIMP, one of the most famous graphics editor programs available. With GIMP, you can

easily add effects such as borders, shadow, bevels, reflections, gradients, and more. Description: GIMP is a free, open-source, fullfeatured, and easy-to-learn graphics editor for Windows, Macintosh, and Unix. It lets you easily perform common editing tasks such as image retouching, image composition, image effects, photo resizing, and various artistic manipulations. Thanks to GIMP's plug-in architecture, it is possible to extend the

functionality of GIMP with the help of external software. The tools that come bundled with GIMP are

What's New in the?

Description: With ShadowImage, you can create a backup image of your hard drive, disk, or USB memory device and restore it to a drive with similar capacity at any time. Keywords: Disk Image Backup, Hard Disk Backup, USB Drive Backup Welcome

to the ShareMe. Shareme is a dedicated internet portal bringing users the latest shareware & freeware from the world's best Software Authors. Shareme allows Shareware & Freeware Authors to submit their latest wares, so you the user are able to download their latest software updates all the time, after they are released! Always visit Shareme for your software needs.#version 450 core uniform vec2 vTex0; uniform vec2 vTex1; in vec3

```
vNorm; void main() {
gl_Position = vec4(vNorm.xy
 * vTex0 + vNorm.z * vTex1,
 1.0f); } // vs layout(location =
0) out vec4 vOut0; in vec3
vPos; in vec2 vTex0; in vec2
vTex1; layout(set = 0, binding
= 0) uniform Bindings { vec2
uTex0;  u0;  layout(set = 1, 
binding = 1) uniform UBO {
mat4 Projection; mat4 View; }
u1; out vec2 vTex; void main()
 \{ vTex = u1.uTex0; vOut0 = vTex = u1.uTex0; vOut0 = vTex = u1.uTex = vTex = v
vec4(u1.Projection *
u0.uTex0, 1.0f); } /* *
Copyright (c) 2011-2020,
```

Peter Abeles. All Rights Reserved. \* \* This file is part of BoofCV ( \* \* Licensed under the Apache License, Version 2.0 (the "License"); \* you may not use this file except in compliance with the License. \* You may obtain a copy of the License at \* \* \* \* Unless required by applicable law or agreed to in writing, software \* distributed under the License is distributed on an "AS IS" BASIS, \* WITHOUT WARRANTIES OR **CONDITIONS OF ANY** 

KIND, either express or implied. \* See the License for the specific language governing permissions and limitations under the License. \*/ package boofcv.abst.feature .detect.interest; import boofcv. struct.feature.detect.interest.Di screteInterestFeatureDetector; import boofcv.struct.feature.det

## **System Requirements For ShadowImage:**

Minimum: OS: OSX 10.10.4, OSX 10.11.4, Windows 7, Windows 8, Windows 10 CPU: Dual Intel Core i7 2.4 GHz or equivalent Memory: 4 GB Disc space: 20 GB Graphics: Apple integrated graphics (either Intel HD 5000 or AMD HD 6000 or equivalent) Required: 20 GB available space Additional Notes: Mac users will need the free, optional Crossover licence to install and run

## DirectX in this build. If you

## Related links:

http://newsafrica.world/?p=14919

https://prestigioapp.com/social/upload/files/2022/06/7DFmrpOn1k29nscnTWtr 07 cd8aac9e d8613c3297e39cea7c9993be file.pdf

https://wanaly.com/upload/files/2022/06/2I8pT6xeL5mgPbL8NYeB 07 cd8aac9ed8613c329 7e39cea7c9993be file.pdf

https://ihunt.social/upload/files/2022/06/LpWfTZrMs6iRxryy8gTs 07 cd8aac9ed8613c3297e 39cea7c9993be file.pdf

https://gazar.rs/fontforge-portable-1-14-27-crack-with-license-code/

https://realestatehomescalifornia.com/?p=5369

https://allthingsblingmiami.com/?p=21339

http://www.cyclamens-gym.fr/?p=4380

https://u-ssr.com/upload/files/2022/06/TUdG4Pf7qowih8HVrlKQ 07 cd8aac9ed8613c3297e 39cea7c9993be file.pdf

http://naasfilms.com/ballistic-crack-download-latest-2022/

https://kharrazibazar.com/genuine-sound-recorder-crack-win-mac/

https://trikonbd.com/wp-content/uploads/2022/06/Quick Tftp Server Pro.pdf

http://www.ventadecoches.com/wp-content/uploads/2022/06/marvmar.pdf

https://ritopsioturkbalvim.wixsite.com/erballiwis/post/digita\_cure-crack-with-serial-key

https://www.vialauretanasenese.it/google-drive-crack-free-download/

https://www.svmhonda.com/travel/ev-secure-backup-crack-license-key-free-3264bit/

https://together-19.com/upload/files/2022/06/FXzDJTlgWPO59GHYGrC9 07 cd8aac9ed861

3c3297e39cea7c9993be file.pdf

http://malenatango.ru/wp-content/uploads/2022/06/SrevIM.pdf

https://warriorplus.com/o2/a/vgvgcg/0?p=3230

https://ledromadairemalin.eu/easy-pdf-to-text-converter-crack/